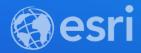

### ArcGIS Runtime: Building Adaptive Maps

Nathan Castle

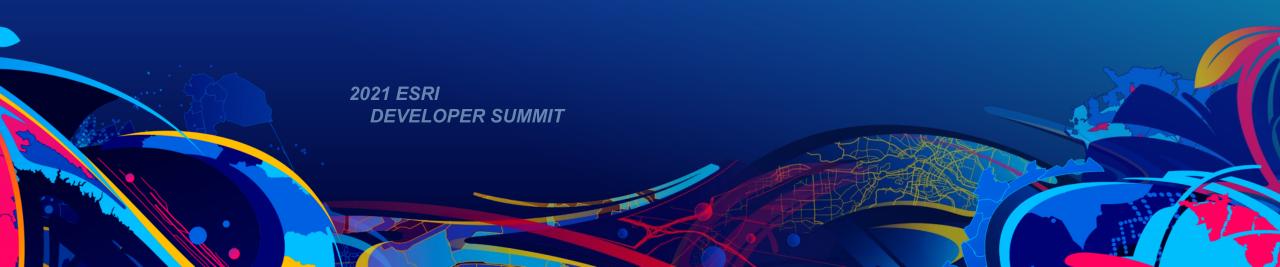

#### Agenda

- Background: dark theme & high contrast modes
- The need for theme support in maps
- Other patterns in ArcGIS
- The Theme-Aware Map pattern
- Demos: create & use theme-aware maps & apps
- Resources, feedback, conclusion

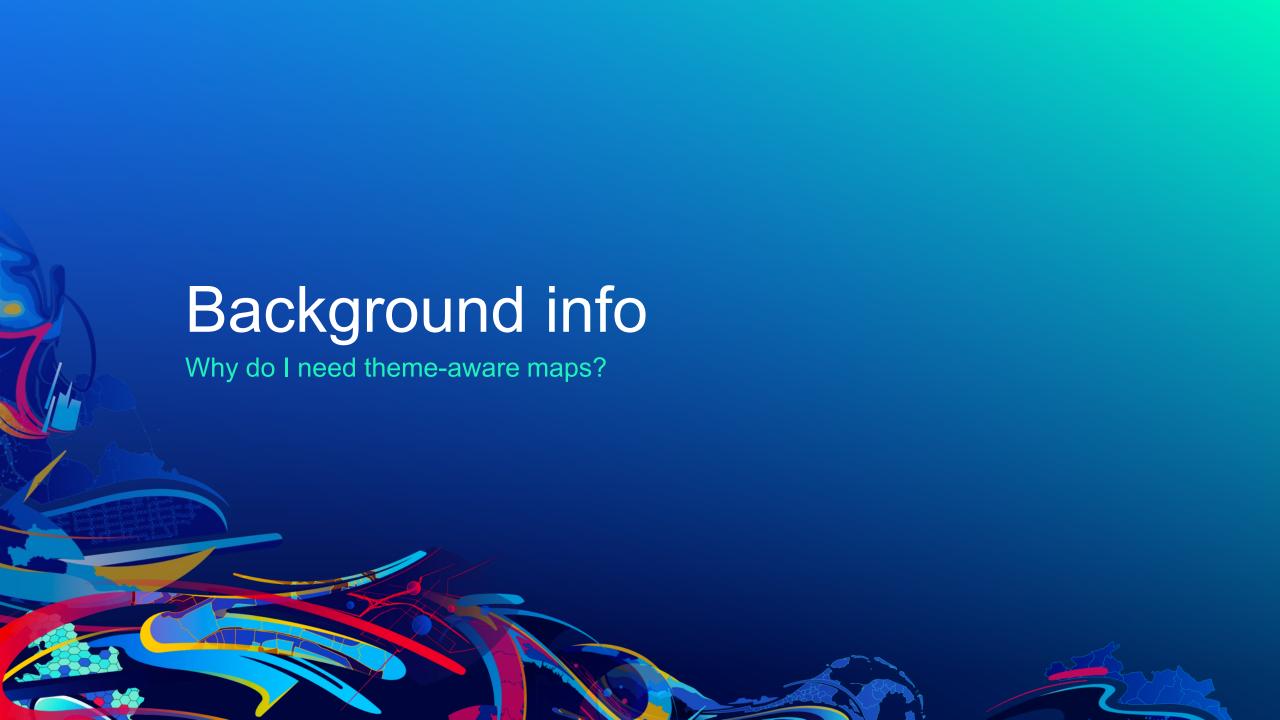

#### **Background: Dark Mode**

- System-level support
- iOS, Android, macOS, Windows, Linux DEs
- Supported on web through Edge, Firefox, Safari, Chrome

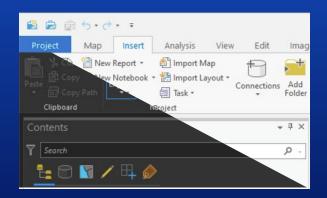

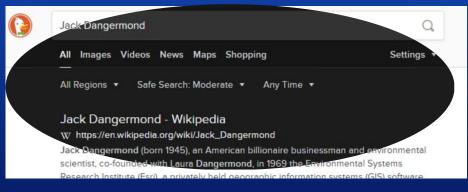

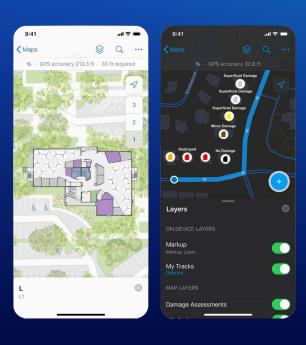

#### **Background: High Contrast**

- Long-time accessibility feature on Windows
- Limited web support (improvements coming soon)

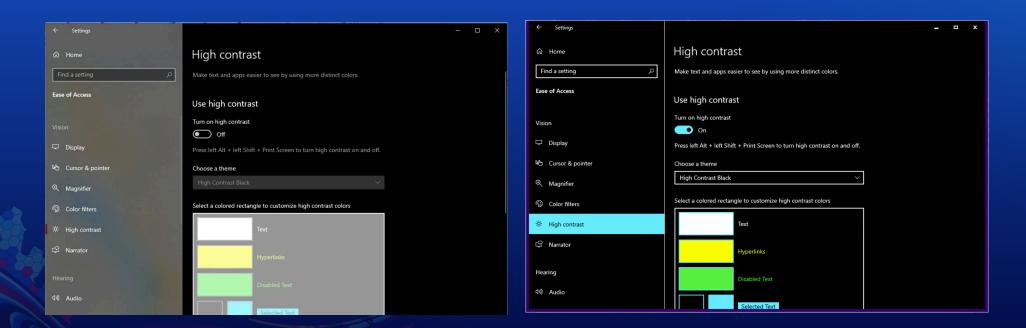

#### The need for theme-aware maps & map views

- System doesn't render map, so system can't re-skin map automatically
- Maps often fill most of the screen; if the map clashes, the app clashes
- Consumer maps are theme aware
- High Contrast is an important accessibility feature

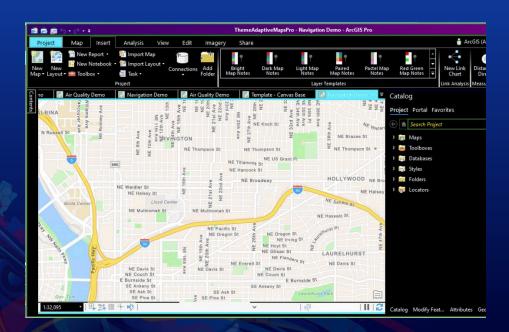

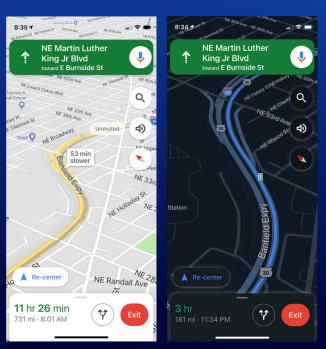

#### **Patterns in ArcGIS**

- ArcGIS web maps are feature-rich and flexible already
- Consistent use of existing features can avoid the need for a one-off feature
- Example: floor pickers
  - Uses feature layer definition expressions with defined schema

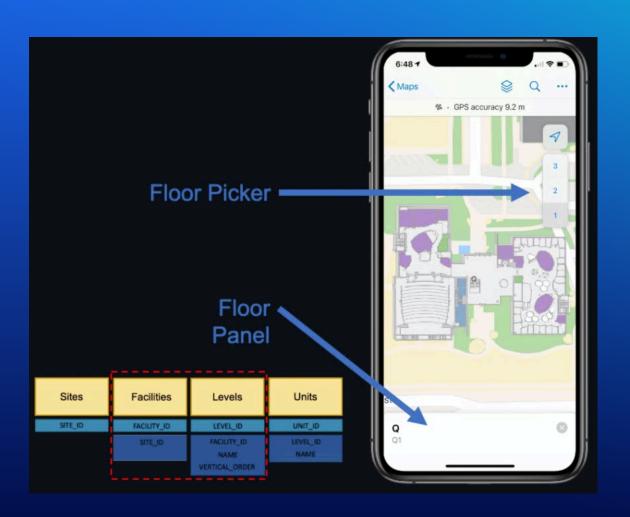

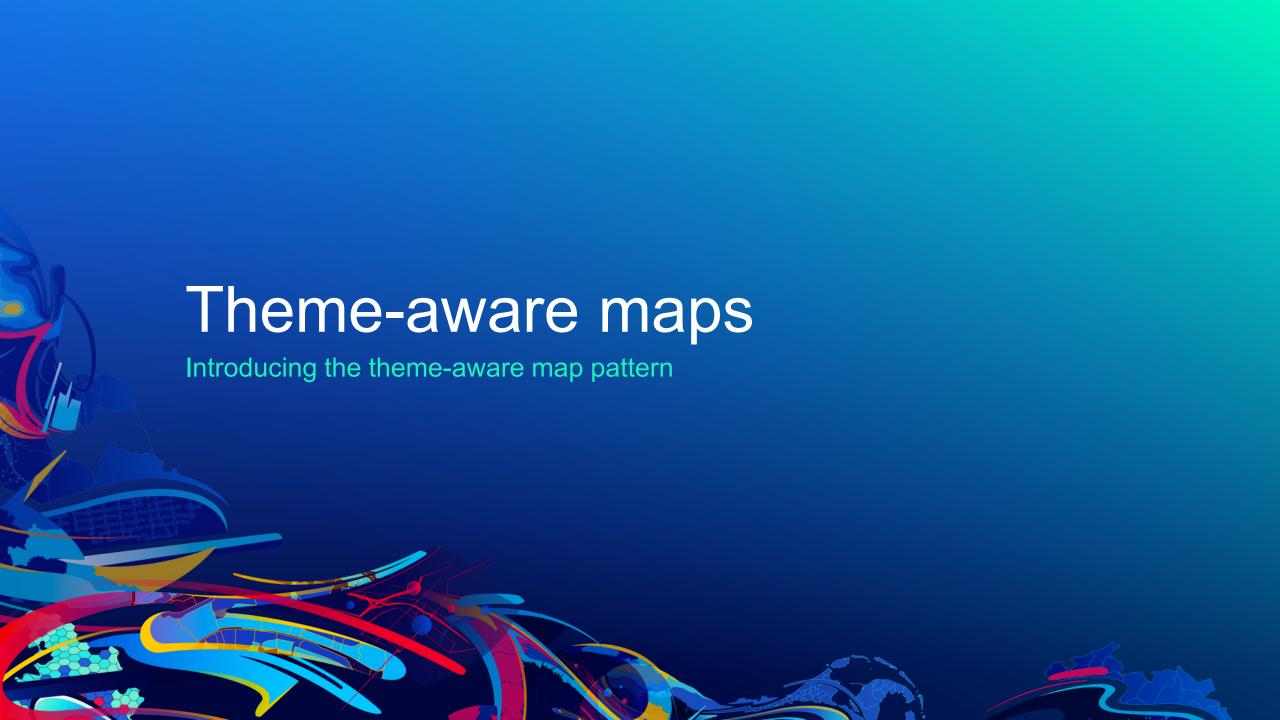

#### **Disclaimers**

- This is a proof-of-concept pattern; not an officially-supported product
- Demo map content is not for production use
- There may be performance issues with complex maps

This is a proposed pattern; your feedback is wanted!

#### Theme-aware map pattern

#### Map:

- Use group layers to contain each theme
- Group layers are named by theme
- Default set of themes is "Light", "Dark", and "High Contrast"
- By default, only one theme group layer is selected for display

#### Map View:

- The map viewer looks for top-level group layers starting with "Theme: "
- The map viewer allows user choice of theme, or can match system theme

#### Theme-aware map pattern – pro/con

#### **Pros:**

- Compatible with ArcGIS today
- Easy to author online, on desktop, or in code

#### Cons:

- May have performance implications
- Clunky in non-theme-aware applications

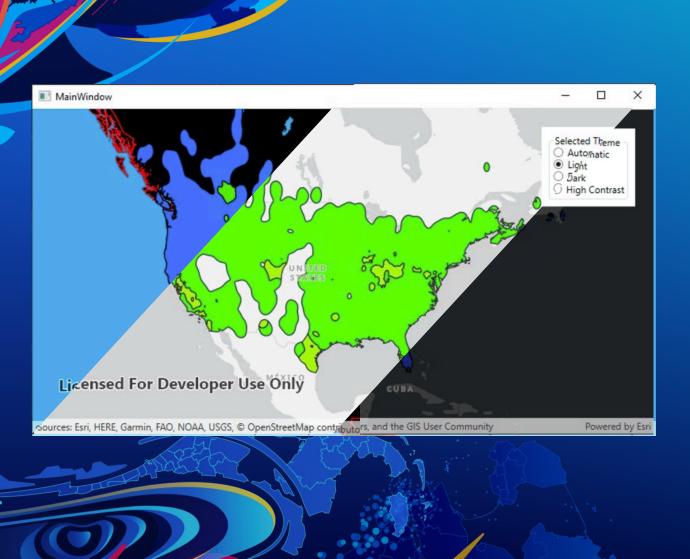

# Use a Theme-Aware Map Demo

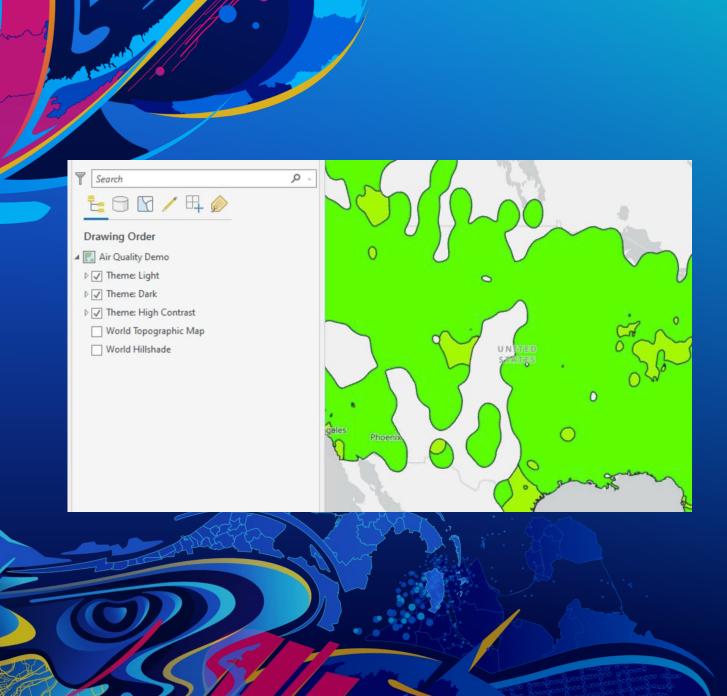

## **Create a Theme- Aware Map**

Demo

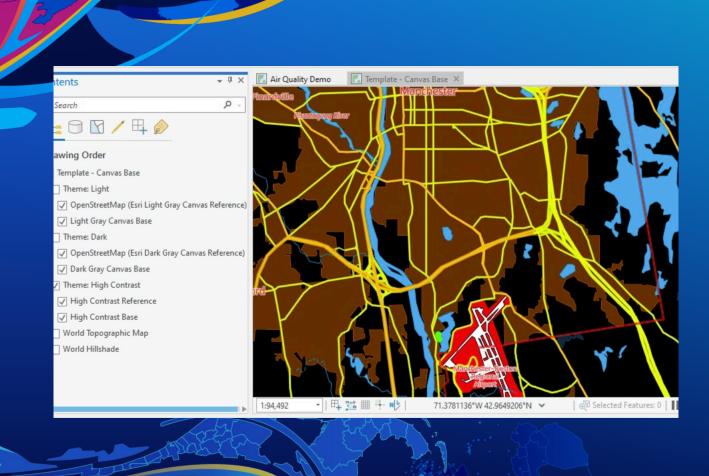

## Pre-built templates

Demo

#### Resources & Feedback

- Interested? Your feedback wanted!
  - Survey: <a href="https://arcg.is/0e4Sq1">https://arcg.is/0e4Sq1</a>
- Resources:
  - Vector Tile Style Editor: <a href="https://developers.arcgis.com/vector-tile-style-editor/">https://developers.arcgis.com/vector-tile-style-editor/</a>
  - GitHub repo (prototype control, demo projects, links to ArcGIS Online resources): <a href="https://github.com/esridevsummit/2021-12345-themed-maps">https://github.com/esridevsummit/2021-12345-themed-maps</a>

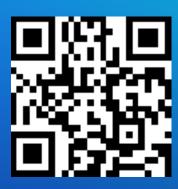

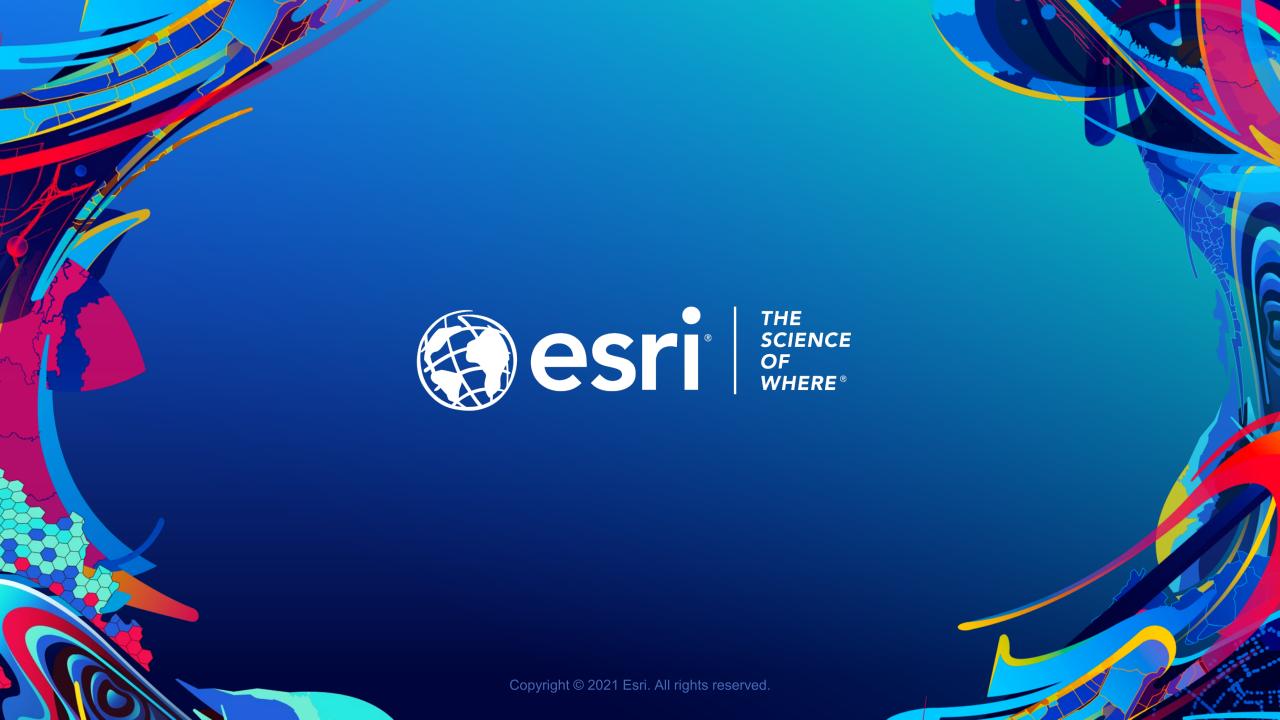

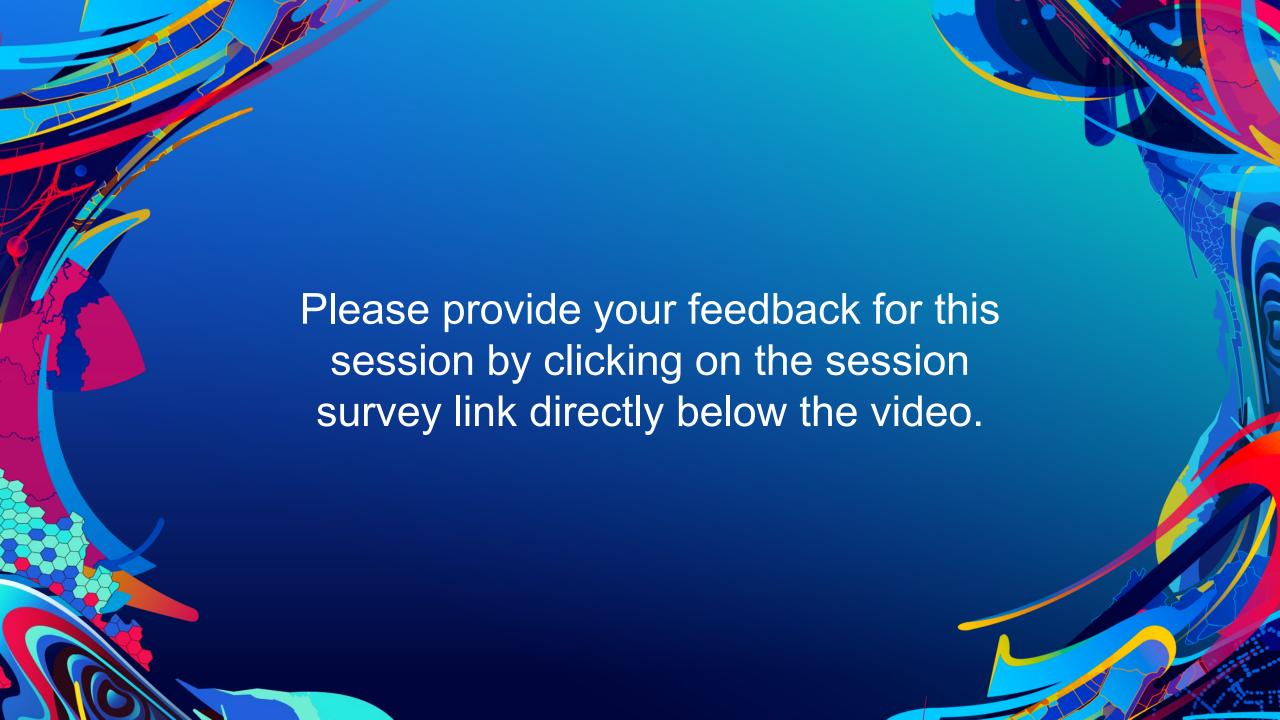